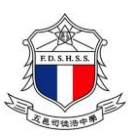

## 五邑司徒浩中學 **2018/2020**年度中一自行分配學位個人資料登記表

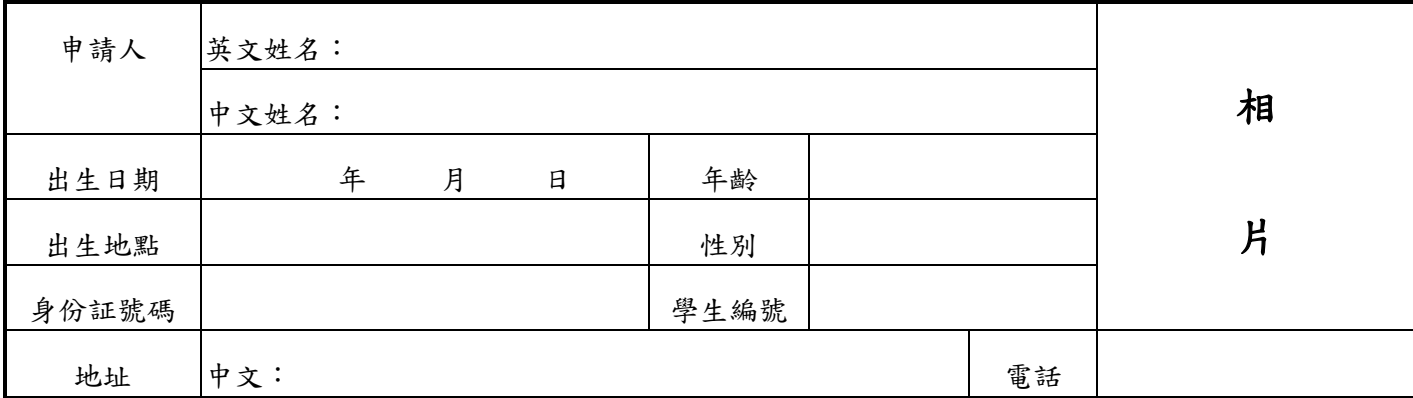

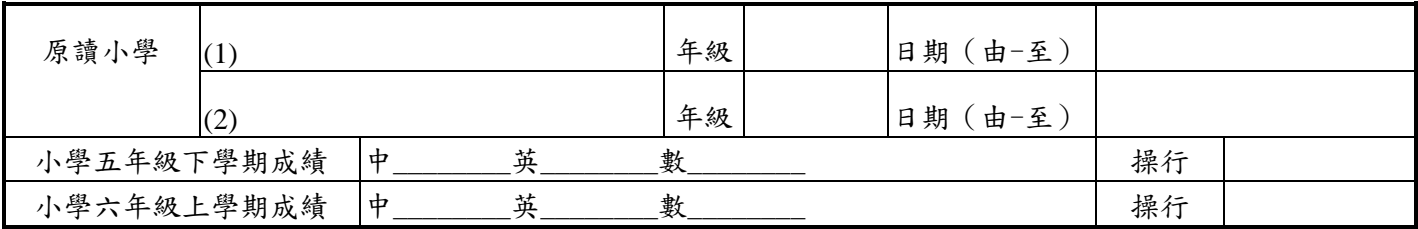

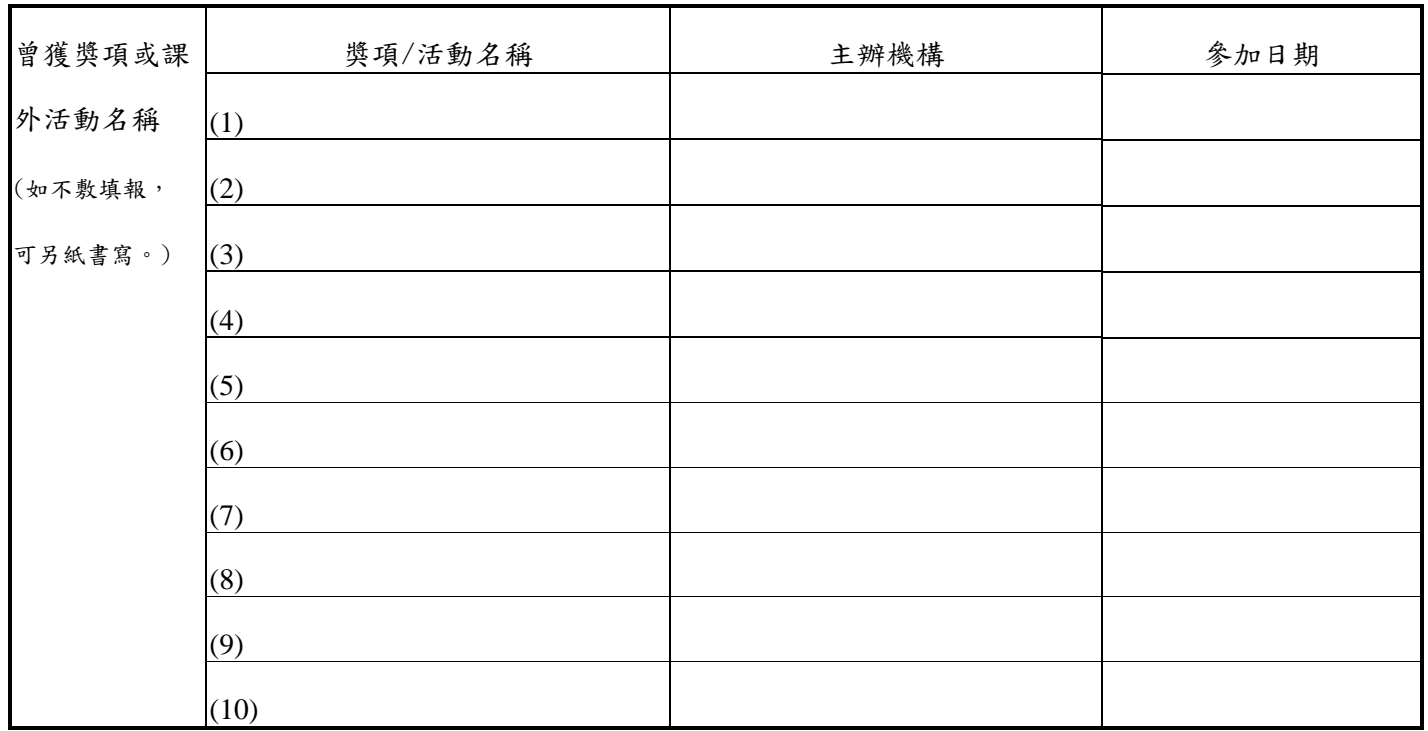

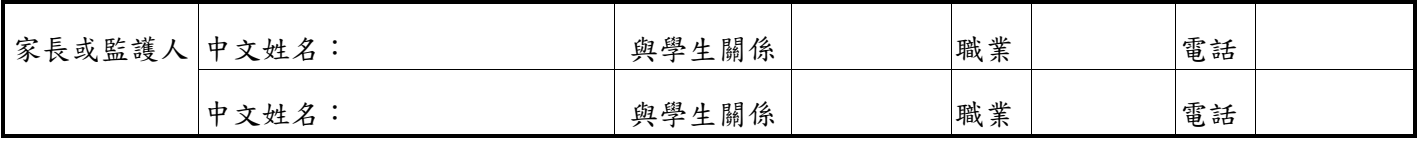

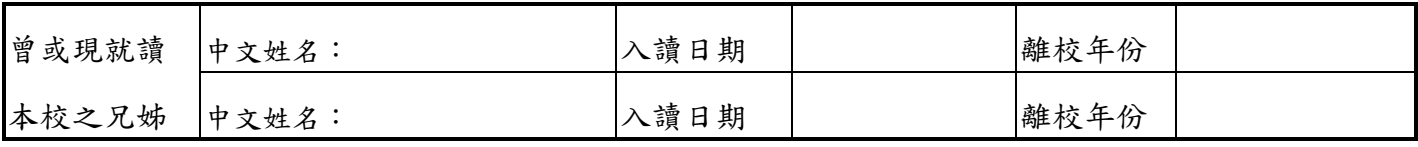